Centrum Rozliczeń Kancelaria Doradcy Podatkowego

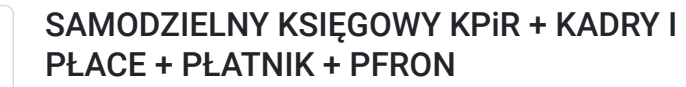

Numer usługi 2024/07/27/170001/2239675

2 160,00 PLN brutto 2 160,00 PLN netto 90,00 PLN brutto/h 90,00 PLN netto/h

CENTRUM ROZLICZEŃ KANCELARIA DORADCY PODATKOWEGO SPÓŁKA Z OGRANICZONĄ ODPOWIEDZIALNOŚ CIĄ Brak ocen dla tego dostawcy Iwkowa / stacjonarna Usługa szkoleniowa  $O$  24 h 12.08.2024 do 14.08.2024

# Informacje podstawowe

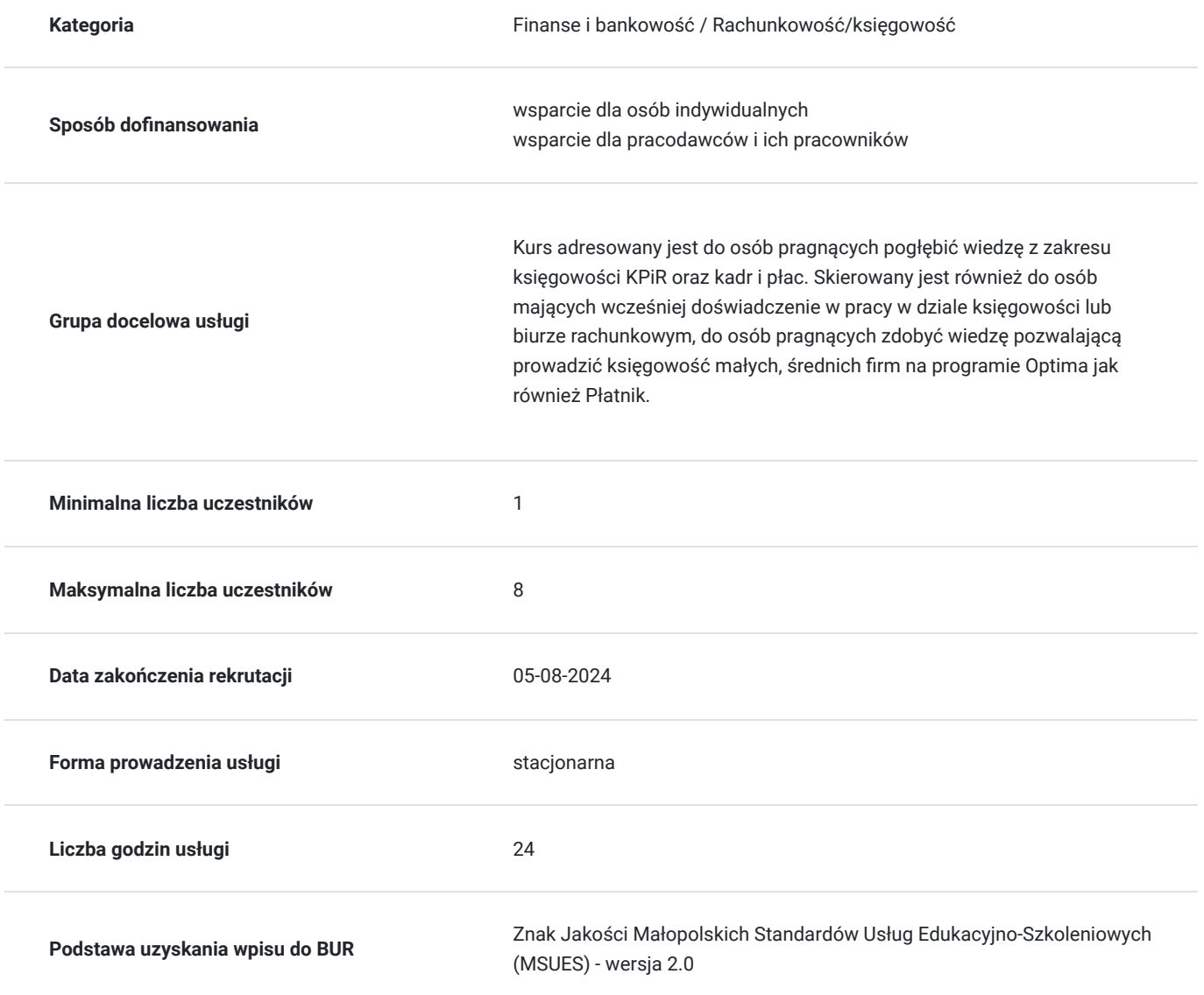

## Cel

### **Cel edukacyjny**

Celem szkolenia jest przygotowanie słuchacza do wykonywania zawodu księgowego, teoretyczne i praktyczne przygotowanie absolwenta do wykonania zadań z zakresu:

- tematyki kadrowo-płacowej,

- podatku dochodowego od osób fizycznych
- obsługi programu Optima oraz Płatnik

## **Efekty uczenia się oraz kryteria weryfikacji ich osiągnięcia i Metody walidacji**

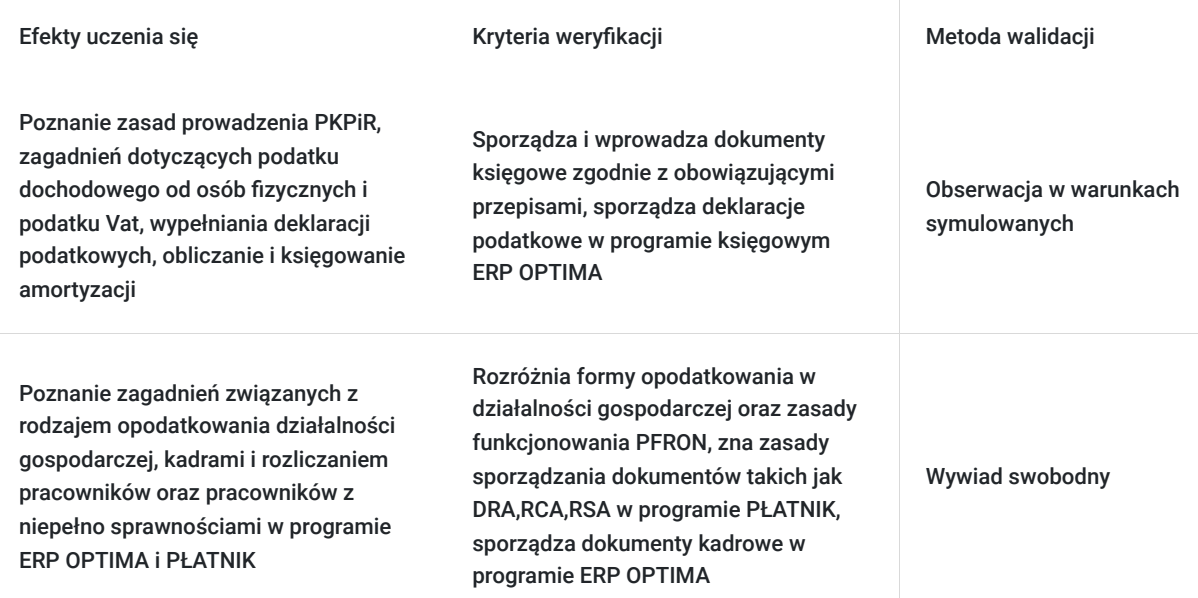

# Kwalifikacje

### **Kompetencje**

Usługa prowadzi do nabycia kompetencji.

#### **Warunki uznania kompetencji**

Pytanie 1. Czy dokument potwierdzający uzyskanie kompetencji zawiera opis efektów uczenia się?

Tak

Pytanie 2. Czy dokument potwierdza, że walidacja została przeprowadzona w oparciu o zdefiniowane w efektach uczenia się kryteria ich weryfikacji?

Tak

Pytanie 3. Czy dokument potwierdza zastosowanie rozwiązań zapewniających rozdzielenie procesów kształcenia i szkolenia od walidacji?

Tak

# Program

Usługa szkoleniowa jest realizowana w warunkach zapewniających komfort uczestników i higienę pracy umysłowej.

Szkolenie realizowane jest w pomieszczeniach spełniających warunki:

- powierzchnie odpowiednie do liczebności grupy max 8 osób, zapewniające stanowiska komputerowe,
- dostęp do światła dziennego i światła sztucznego zapewniające odpowiednie oświetlenie,
- komfortowa temperatura powietrza- klimatyzacja sezonie letnim, ogrzewanie w sezonie jesienno-zimowym)
- brak hałasu, zakłócającego pracę.
- pomieszczenia, oraz stanowiska utrzymane w czystości, dostęp do zaplecza sanitarnego
- umeblowanie umożliwiające wygodny udział w szkoleniu i komfort zajęć

Budynek dostosowany dla osób z niepełno sprawnościami.

W trakcie szkolenia, zaplanowano regularne przerwy, w tym jedna 60min – umożliwiająca spożycie posiłku szkolenie realizowane jest w pomieszczeniach umożliwiających swobodne poruszanie się uczestników i trenera oraz prowadzenie zajęć , zapewniony dostęp do komputera oraz programów szkoleniowych , drukarki i tablicy typu flipchart, papieru, notesów, przyborów do pisania dla uczestników.

#### **Ramowy program:**

#### **Podatkowa księga PKPiR : zobowiązania podatkowe, podatek od osób fizycznych**

- Rodzaje dokumentów księgowych oraz ich ewidencja w podatkowej książce przychodów i rozchodów
- Dokumenty zakupu i sprzedaży
- Dokumenty wewnętrzne
- Sposób prowadzenia ewidencji księgowej
- Kolumny PKPiR
- Podatek dochodowy od osób fizycznych
- Podatek progresywny
- Podatek liniowy
- Zamkniecie miesiąca
- Zamknięcie roku
- Ewidencja obrotu magazynowego w PKPiR okresowe ustalanie stanu zapasów
- Zamknięcie okresu rozliczeniowego z uwzględnieniem inwentaryzacji

#### **Program Optima: Moduł Kasa/Bank**

- Wprowadzenie do systemu Comarch Optima.
- Pojęcie rejestru, raportu i zapisów bankowych i kasowych
- Definiowanie rejestru i raportu
- Rejestry kasowe/bankowe, raporty kasowe/bankowe.
- Definiowanie rejestru i raportu
- Definiowanie nowej formy zapłaty
- Preliminarz płatności.
- Rozrachunki. Rozliczenia podmiotu. Wyszukiwanie dokumentu i płatności
- Wprowadzenie raportu kasowego
- Wprowadzenie wyciągu bankowego
- Napisanie schematów księgowych i zaksięgowanie dokumentów

#### **Program Optima: Moduł Księga Podatkowa**

- Wprowadzenie do systemu Comarch Optima.
- Kartoteki: urzędy, pracownicy, kontrahenci
- Kategorie: ogólne i szczegółowe, przychodów i kosztów
- Zapisy księgowe, ewidencja VAT: faktury zakupu i faktury sprzedaży
- Faktury walutowe: WNT, WDT, Import usług w UE i poza UE
- Eksport usług
- Odwrotne obciążenie
- Deklaracja JPK\_V7
- Zapisy bezpośrednie w KPIR
- Zaliczki na deklaracje: PIT-36/PIT-36L
- Rozliczenie przejazdów samochodem prywatnym- ewidencja przebiegu pojazdu
- Współpraca między modułami. Przenoszenie danych z modułu Kadry-płace i środki trwałe do KPIR

#### **Program Optima: Moduł Środki Trwałe**

- Ewidencja środków trwałych i wartości niematerialnych i prawnych
- Sporządzanie dokumentów OT, LT itp.
- Plan amortyzacji
- Naliczanie amortyzacji
- Tworzenie schematu księgowego dotyczącego amortyzacji. Księgowanie amortyzacji
- Ewidencja wyposażenia

#### **Program Optima: Moduł Płace i Kadry**

- Założenie nowej bazy danych
- Omówienie konfiguracji firmy
- Dodawanie nowego pracownika
- Dodatkowe dane kadrowe
- Dodatki do wynagrodzeń(premia, dodatek funkcyjny)
- Potrącenia z wynagrodzeń
- Schematy płatności wynagrodzeń
- Historia zatrudnienia
- Historia wykształcenia
- Limity nieobecności
- Nieobecności(urlop wypoczynkowy, urlop bezpłatny, wynagrodzenia chorobowe)
- Rozwiązanie stosunku pracy
- Aktualizacja danych pracownika
- Umowy cywilno-prawne(umowa zlecenie, umowa o dzieło)
- Sporządzanie listy płac
- Naliczanie wypłat
- Sporządzanie deklaracji
- Sporządzanie wydruków kadrowych i płacowych

#### **Prawo pracy**

- Prawo pracy z uwzględnieniem zmian
- Rodzaje umów o pracę
- Szczególne przypadki zawierania umów o pracę na czas określony
- Obowiązki pracodawcy podczas zawierania, modyfikacji i rozwiązywania umowy o pracę
- Umowy cywilnoprawne

#### **Wynagrodzenie i inne należności ze stosunku pracy na wybranych przykładach**

- Wpływ zmiany wynagrodzenia minimalnego na składniki listy płac
- Wynagrodzenie za wykonywaną pracę i w przypadkach jej niewykonywania
- Lista płac dla osoby zatrudnionej na część etatu a składki ZUS
- Wypłata wynagrodzenia w przypadku śmierci pracownika
- Lista płac w związku z nadpłatą składek na ubezpieczenie społeczne oraz nadpłatą składki zdrowotnej
- Korekta wynagrodzenia (zamiana wynagrodzenia chorobowego na zasiłek z ubezpieczenia wypadkowego)
- Lista płac w momencie przekroczenia wysokości rocznej podstawy emerytalno-rentowej
- Sposób obliczania wynagrodzenia i ekwiwalentu za urlop wypoczynkowy
- Naliczanie odpraw i odszkodowań
- Zasady dokonywania potrąceń z wynagrodzenia za pracę oraz z zasiłku chorobowego

#### **Program PŁATNIK Zajęcia komputerowe**

- Zasady korygowania dokumentów zgłoszeniowych
- Zasady korygowania dokumentów ubezpieczeniowych (dane identyfikacyjne, tytuł, rodzaj i termin powstania ubezpieczenia)
- Zasady korygowania dokumentów rozliczeniowych (błędne wyliczenie składek, błędne kody tytułu ubezpieczenia, anulowanie raportu miesięcznego za ubezpieczonego)
- Podstawa wymiaru składek na ubezpieczenia emerytalne i rentowe osób przebywających na urlopach wychowawczych

Ujęcie w dokumentach rozliczeniowych zwolnienia chorobowego rozliczonego po wcześniejszym dokonaniu wypłaty wynagrodzenia za pracę w pełnej wysokości

#### **Praktyczne aspekty ubiegania się o pomoc PFRON**

- Korzyści z zatrudniania osób niepełnosprawnych przez pracodawców oraz procedura wnioskowania o dofinansowanie do wynagrodzeń pracowników niepełnosprawnych.
- Obsługa programu PFRON, www.sod.pfron.org.pl

## Harmonogram

Liczba przedmiotów/zajęć: 3

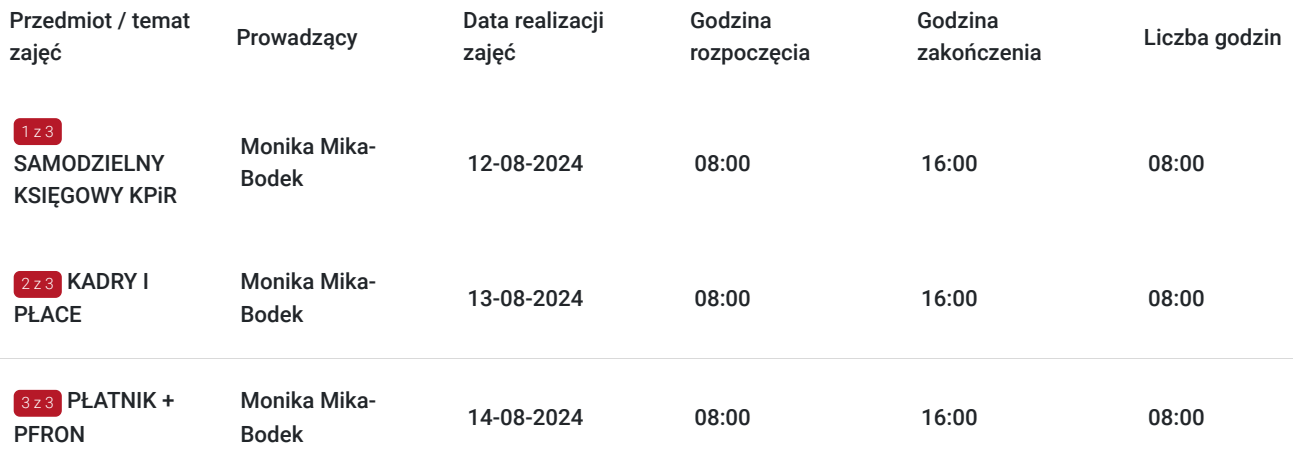

## Cennik

### **Cennik**

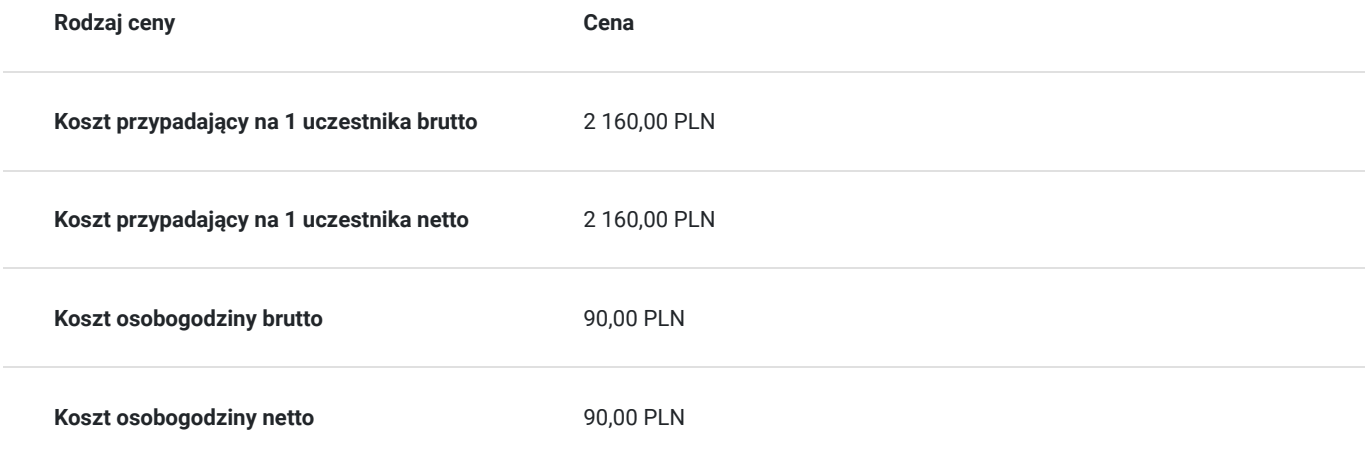

## Prowadzący

Liczba prowadzących: 1

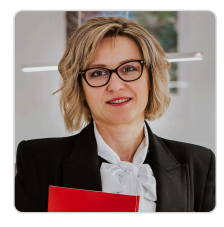

### Monika Mika-Bodek

Doradca Podatkowy wpisana na listę KIDP pod numerem 13294, posiada Certyfikat księgowy wydany przez Ministra Finansów uprawniający do usługowego prowadzenia ksiąg rachunkowych pod nr 29057/2008 Absolwentka Uniwersytetu Ekonomicznego Krakowie, ukończyła Wydział Finansów o specjalności Rewizja Finansowa. Kilkuletni wykładowca w Technikum Ekonomicznym w Krakowie rachunkowości i finansów oraz w Instytucjach szkoleniowych na terenie miasta Krakowa. Posiada uprawnienia pedagogiczne wydane przez Uniwersytet Ekonomiczny w Krakowie. Praktyk od 2007 roku prowadzi działalność gospodarczą w zakresie księgowości, podatków, kadr i płac, w której zajmuje się rozliczaniem księgowym firm. Posiada szeroką wiedzę z zakresu programów księgowych, programu Płatnik, PFRON, Główny Urząd Statystyczny.

## Informacje dodatkowe

 $1 \times 1$ 

### **Informacje o materiałach dla uczestników usługi**

Uczestnik otrzymuje materiały szkoleniowe w formie skryptu z zadaniami.

## **Informacje dodatkowe**

Wykłady i ćwiczenia kursu prowadzone są z wykorzystaniem nowoczesnych technik multimedialnych, uzupełniane materiałami księgowymi. Uczestnik otrzymuje broszury, notatnik, długopis.

Uczestnik otrzymuje zaświadczenie MEN oraz certyfikat.

Szkolenie obejmuje 24 godz zajęć dydaktycznych, 12 godz to zajęcia teoretyczne a 12 godz to zajęcia praktyczne, 1h=45min

## Adres

Iwkowa 950 32-861 Iwkowa woj. małopolskie

### **Udogodnienia w miejscu realizacji usługi**

- Klimatyzacja
- Wi-fi
- Udogodnienia dla osób ze szczególnymi potrzebami

# Kontakt

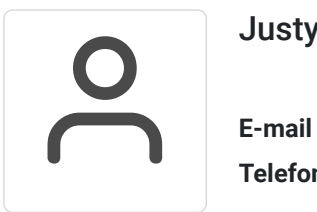

## Justyna Szarata

**E-mail** biuro@centrumrozliczen.com.pl **Telefon** (+48) 570 507 744